**No. of Printed Pages : 4 IET-301(B)** 

## **B.Tech. Civil (Construction Management)**

## **Term-End Examination**

00303 **December, 2018** 

## **ET-301(B) : COMPUTER APPLICATIONS**

*Time : 3 hours Maximum Marks : 70* 

*Note : Question no. 1 is compulsory. Answer any four more questions from the remaining questions.* 

**1. Answer the following questions :** 

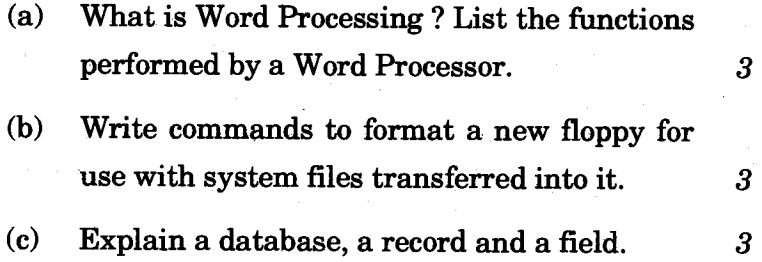

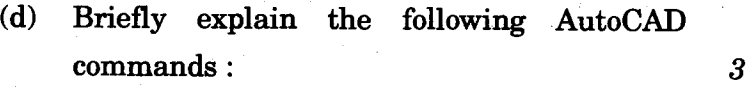

**(i) MIRROR** 

**(ii) SCALE** 

**(iii) SNAP** 

**ET-301(B) 1 P.T.O.** 

- (e) What do you understand by hardware and software ? Mention different types of software. *3*
- (0 Briefly explain three types of auxiliary storage. 3
- (g) In WordStar, write the commands used for the following functions :  $4$ 
	- (i) Unerase the deleted text
	- (ii) Underline the selected text
	- (iii) Read the contents of another file
	- (iv) Save the document
- 2. (a) What is a batch file ? Explain the use of Autoexec.bat file with the help of an example. *6* 
	- (b) List and explain the different types of output devices. *6*
- 3. (a) How can you plot a graph using Lotus  $1-2-3$ ? Briefly describe the various types of graphs. *6* 
	- (b) What are the different applications of a word processor ? Explain its application in a university system.

6

**ET-301(B) 2** 

- **4. (a) What is Mail Merge operation ? What are the files that you have to prepare for mail merge operation ?** 
	- **(b) Write the steps involved in generating report using dBase.**
- **5. (a) What are the main advantages of using CAD tools in the design process ? List the most important types of CAD tools.** *6* 
	- **(b) Describe the various drawing primitives used for making computer aided drawings in AutoCAD.** *6*
- **6. (a) Explain the following print menu commands in Lotus 1-2-3 :** 
	- **(i) Range**
	- **(ii) Line**
	- **(iii) Go**
	- **(iv) Align**
	- **(v) Clear**
	- **(vi) Page**
	- **(b) Explain the Control Panel and Mode Indicator of Lotus 1-2-3.** *6*

**ET-301(B) 3 P.T.O.** 

6

6

6

- **7.** (a) What are the advantages and disadvantages of Computer Aided Drafting ? *6* 
	- (b) With examples, differentiate between a syntax error and a logical error.

**ET-301(B)** 4 1,000

 $\boldsymbol{6}$